SGI ONYX 3400 AVS/Express Developer Edition(Ver5.1)

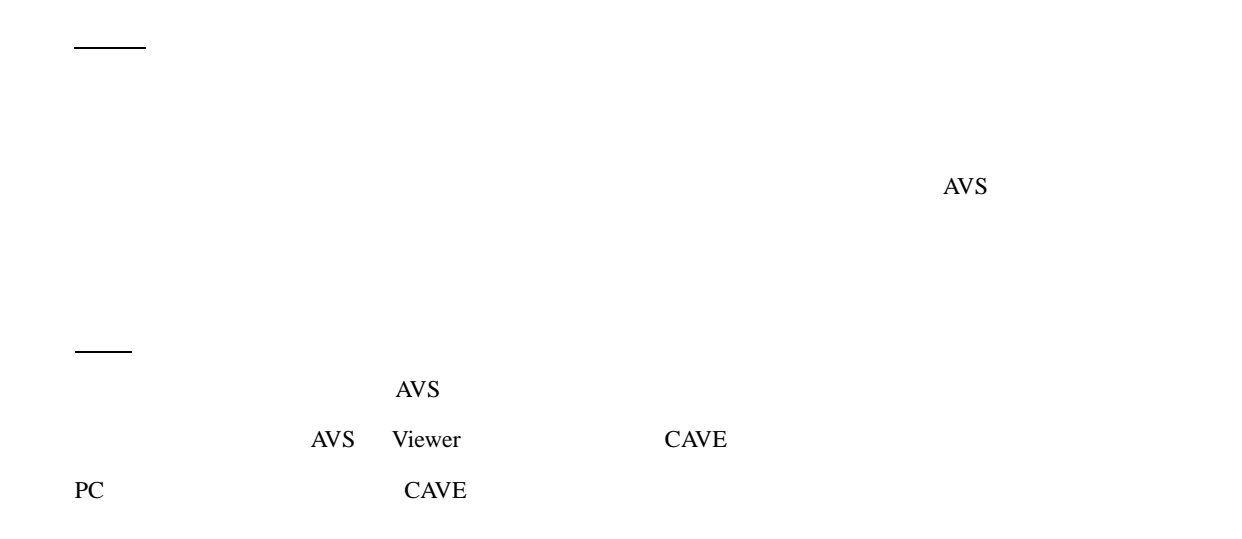

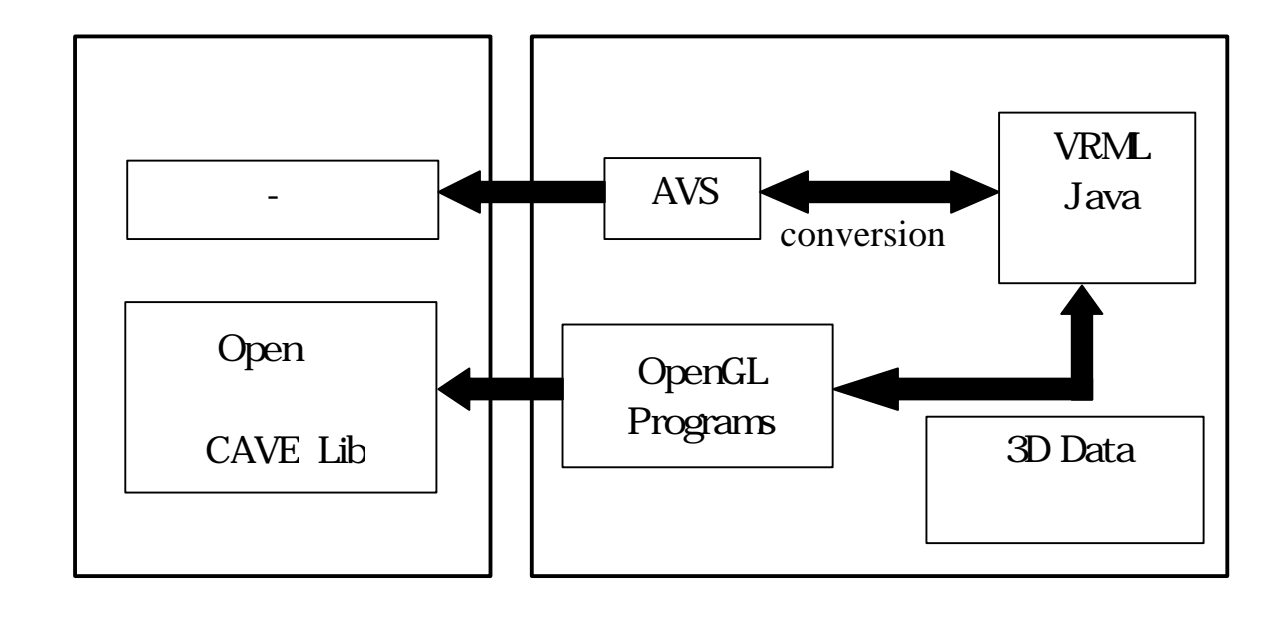

1)377.7% and The Prieflet Street Street Street Street Street Street Street Street Street Street Street Street Street Street Street Street Street Street Street Street Street Street Street Street Street Street Street Street

$$
f(\mathbf{r}) = \frac{1}{4pe_0} \sum_{i=1}^{n} \frac{q_i}{|\mathbf{r} - \mathbf{r}'_i|}
$$

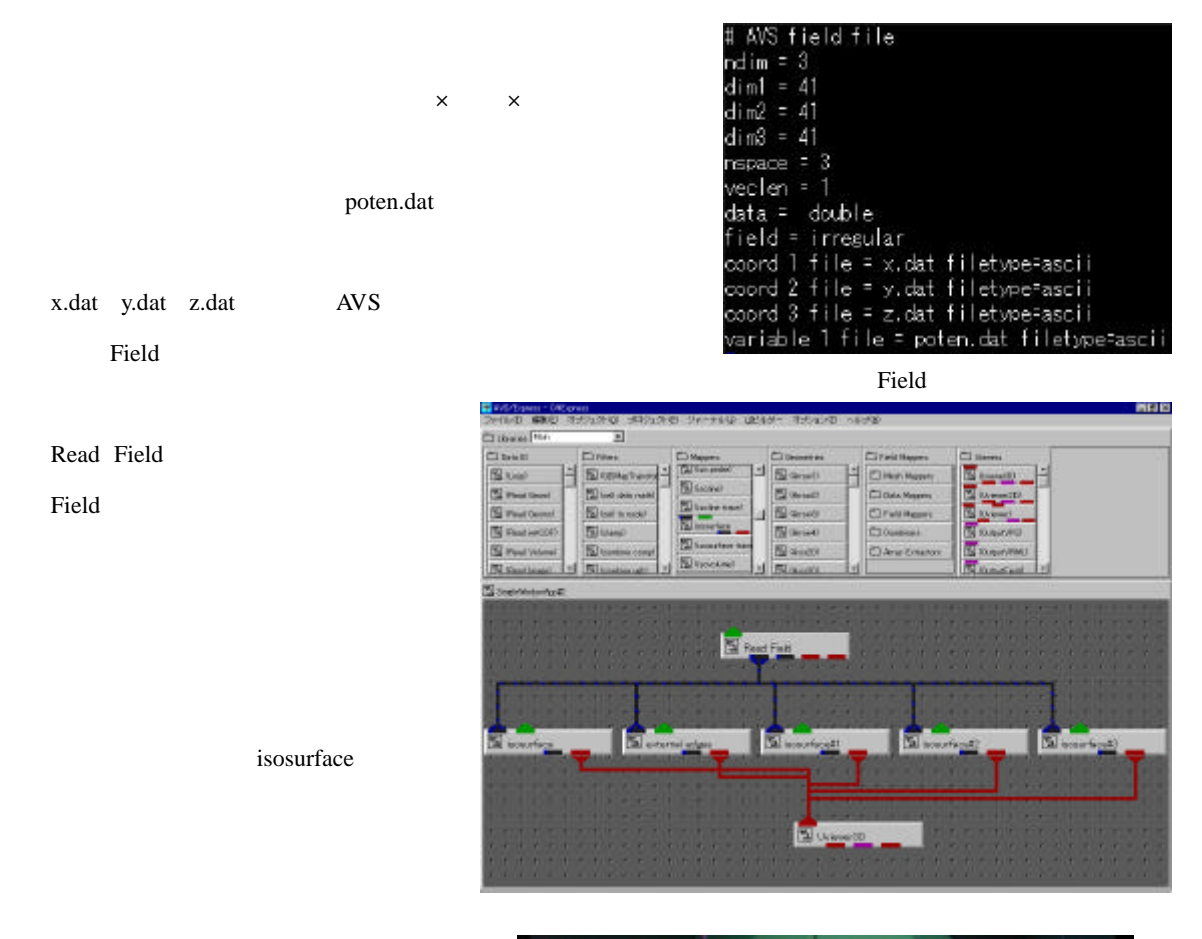

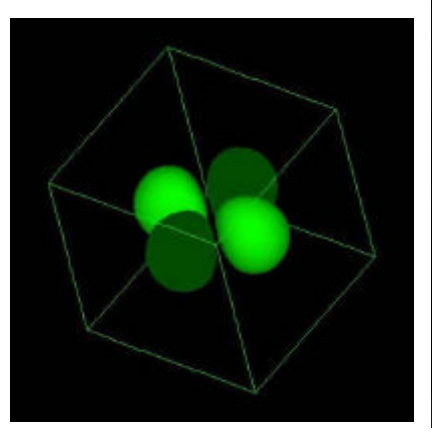

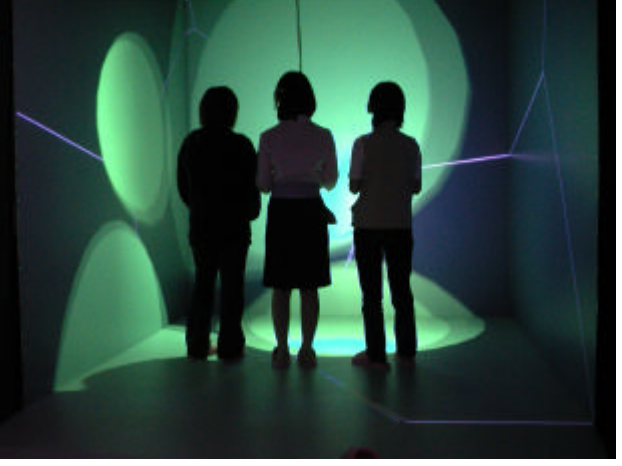

Field

$$
\Delta \mathbf{B} = \frac{\mathbf{m}_0}{4\mathbf{p}} \frac{\mathbf{I} \times \mathbf{r}}{r^3} \Delta s
$$

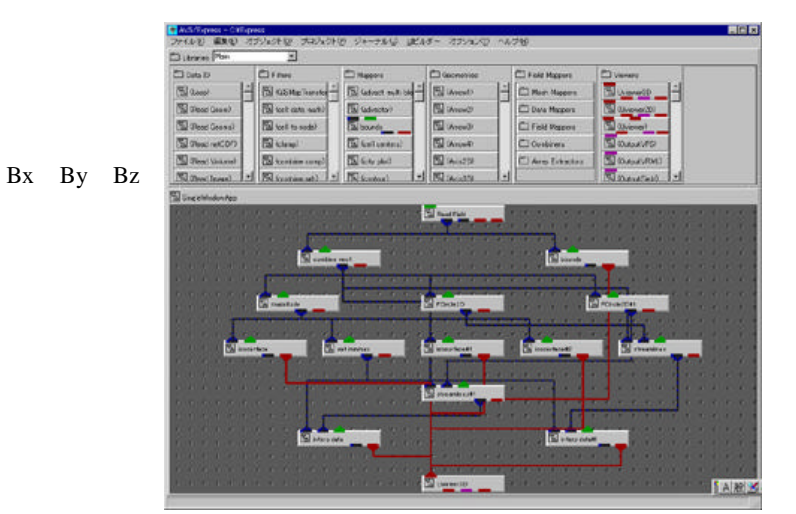

Field

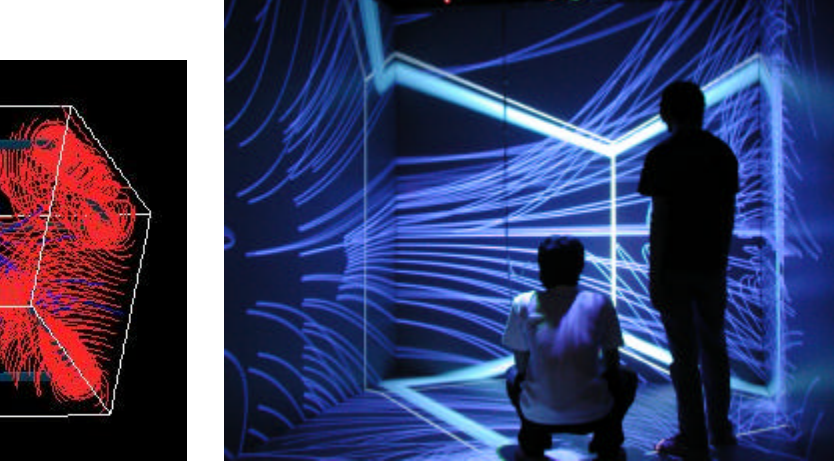

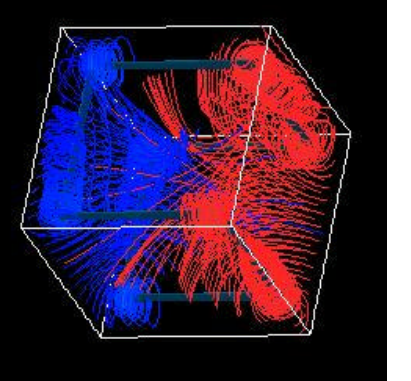

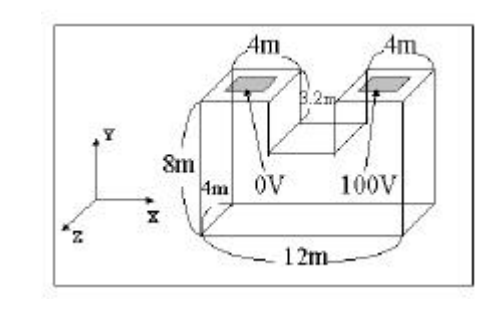

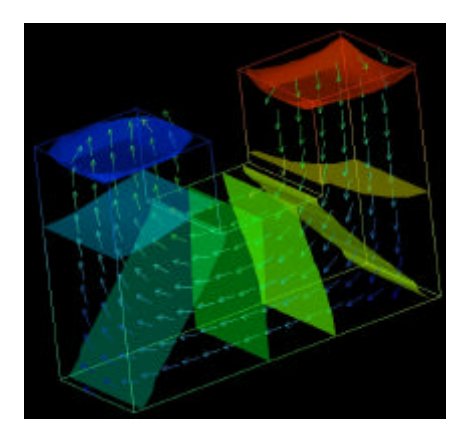

UCD

 $\rm V$  $V$ UCD UCD UCD AVS

 $\log$ advector

advector **and** 

 $\bf{V}$  and  $\bf{V}$  and  $\bf{V}$ 

してあたえ電解解析をおこなっている。advector モジュールを用いてアニメーションを行うことにより、電

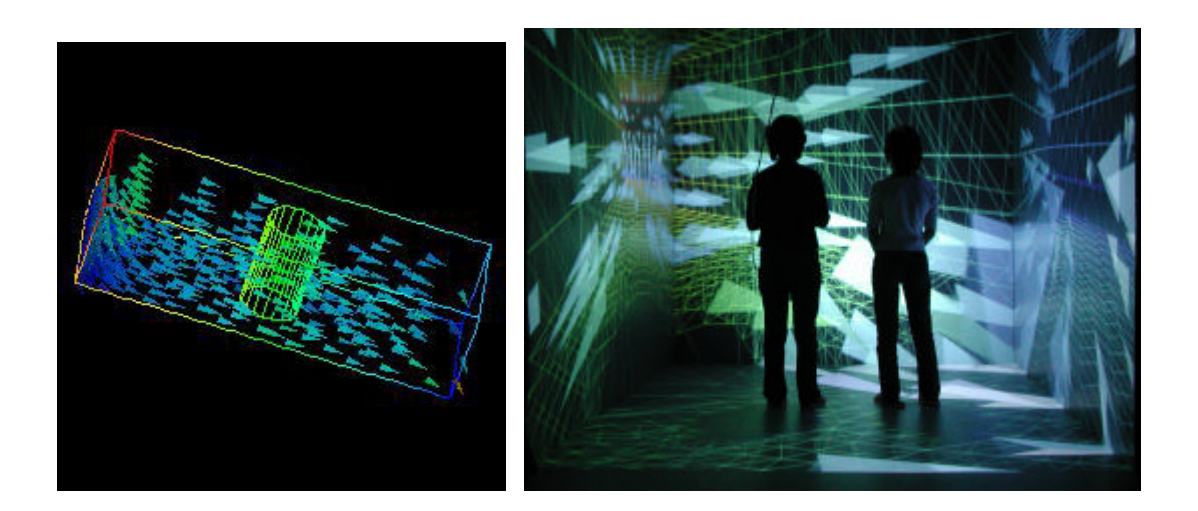

 $MGF$ 

$$
\Delta \mathbf{B} = \frac{1}{4\mathbf{p}} \cdot \frac{\Delta m}{r^2} \cdot \frac{\mathbf{r}}{r}
$$

$$
m\frac{d\mathbf{v}}{dt} = q(\mathbf{E} + \mathbf{v} \times \mathbf{B}) + \mathbf{F}_{col}
$$

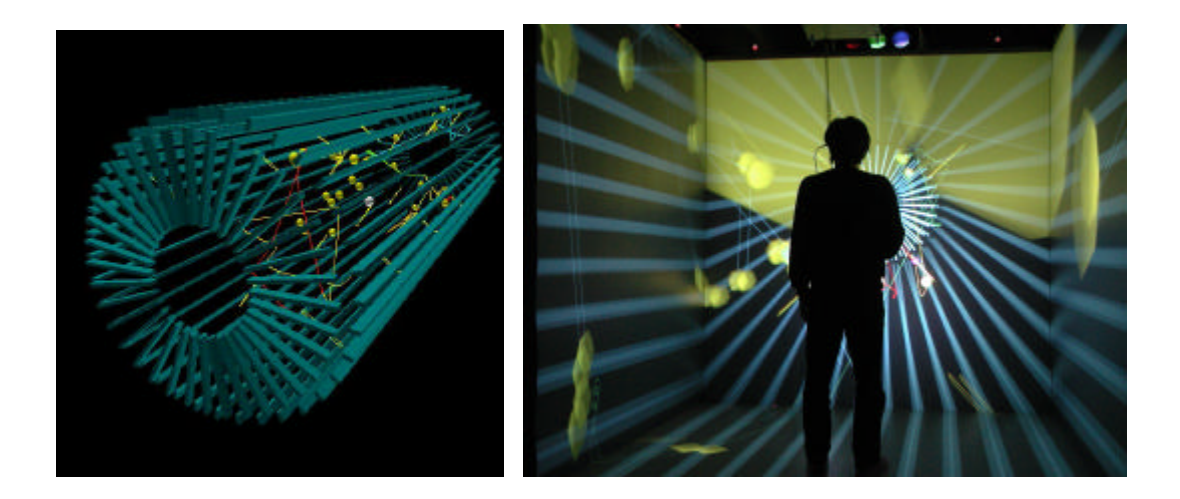

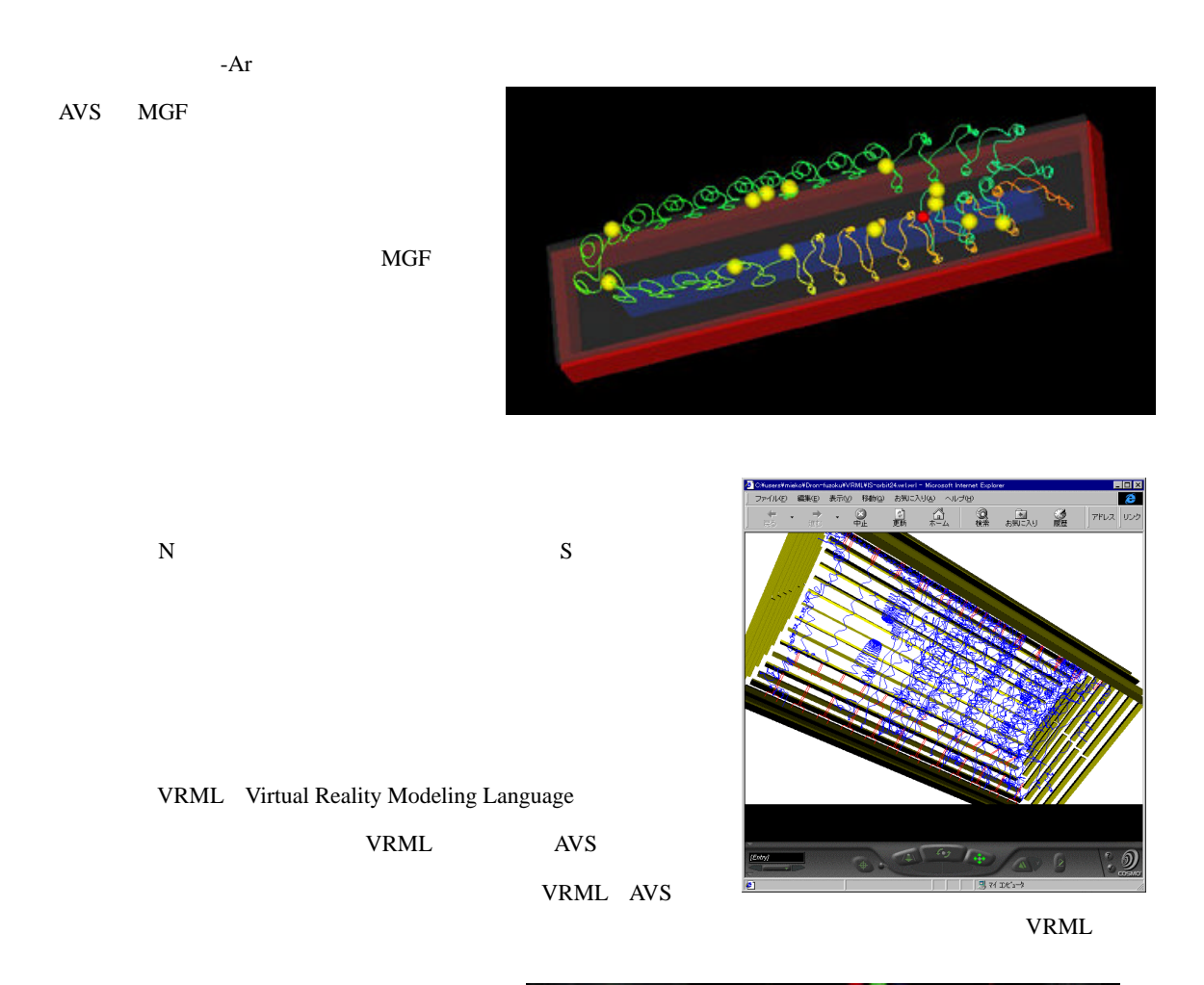

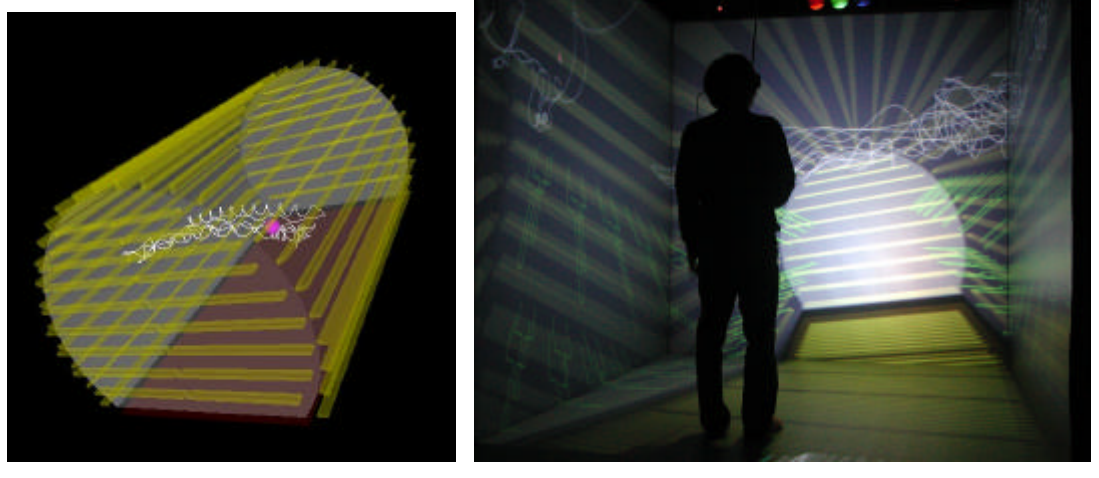

 $VRML$ 

 $AVS$ 

 $MGF$ 

 $AVS$  MGF entry and  $A$ 

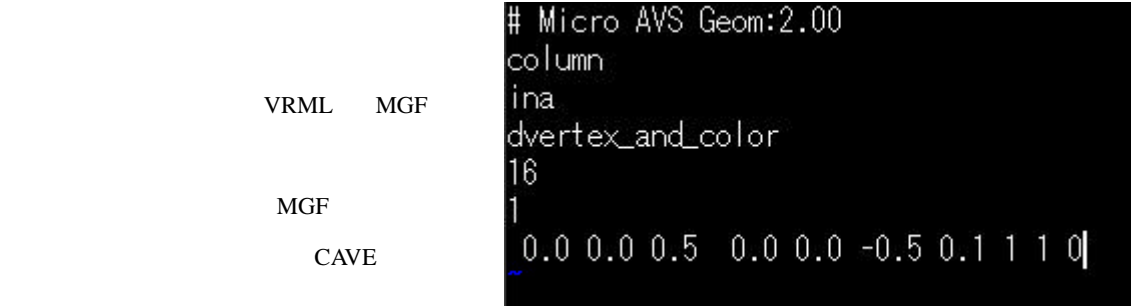

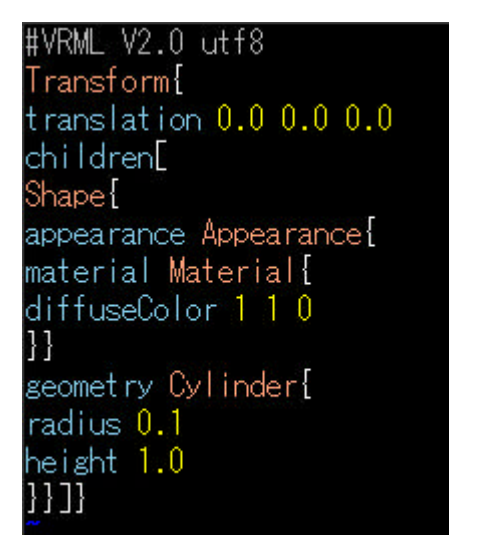

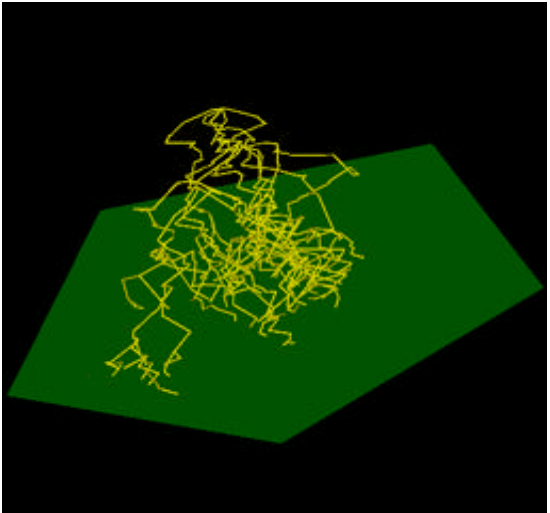

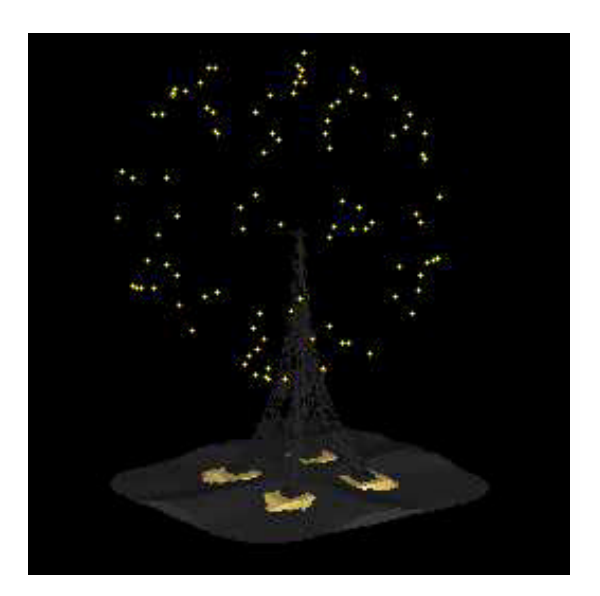

Read Geometry **DXF** Read LightWave3D 果5の図17のエッフェル塔である。データ変換をおこなうことなく CAVE を用いて可視化し、あらゆる cG extended by PC and the PC of the State and the PC of the State and the State and the State and the State and the State and the State and the State and the State and the State and the State and the State and the State an

 $CAVE$ 

PC 0. The state up to the state up to the state up to the state up to the state up to the state up to the state up to the state up to the state up to the state up to the state up to the state up to the state up to the stat